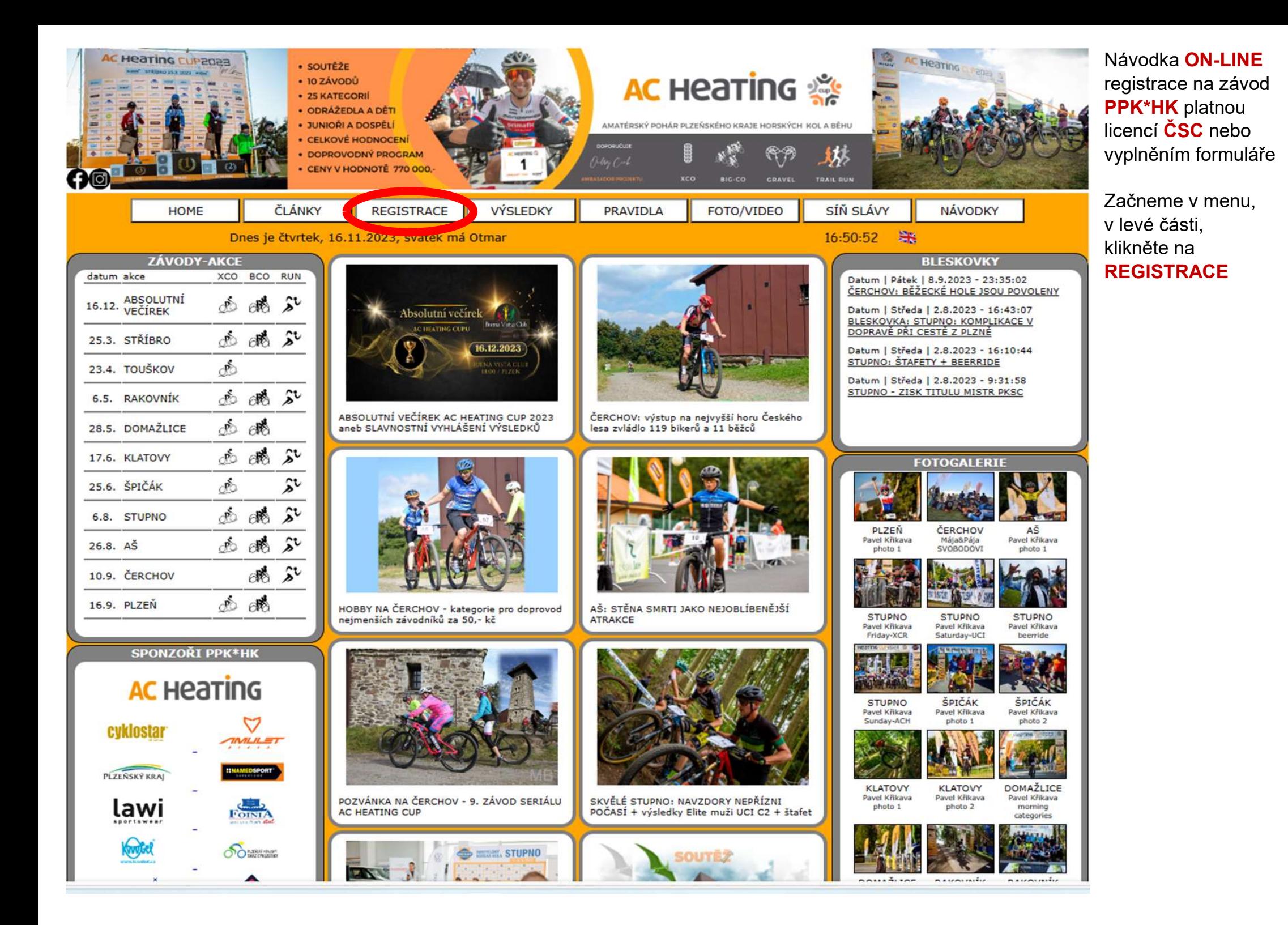

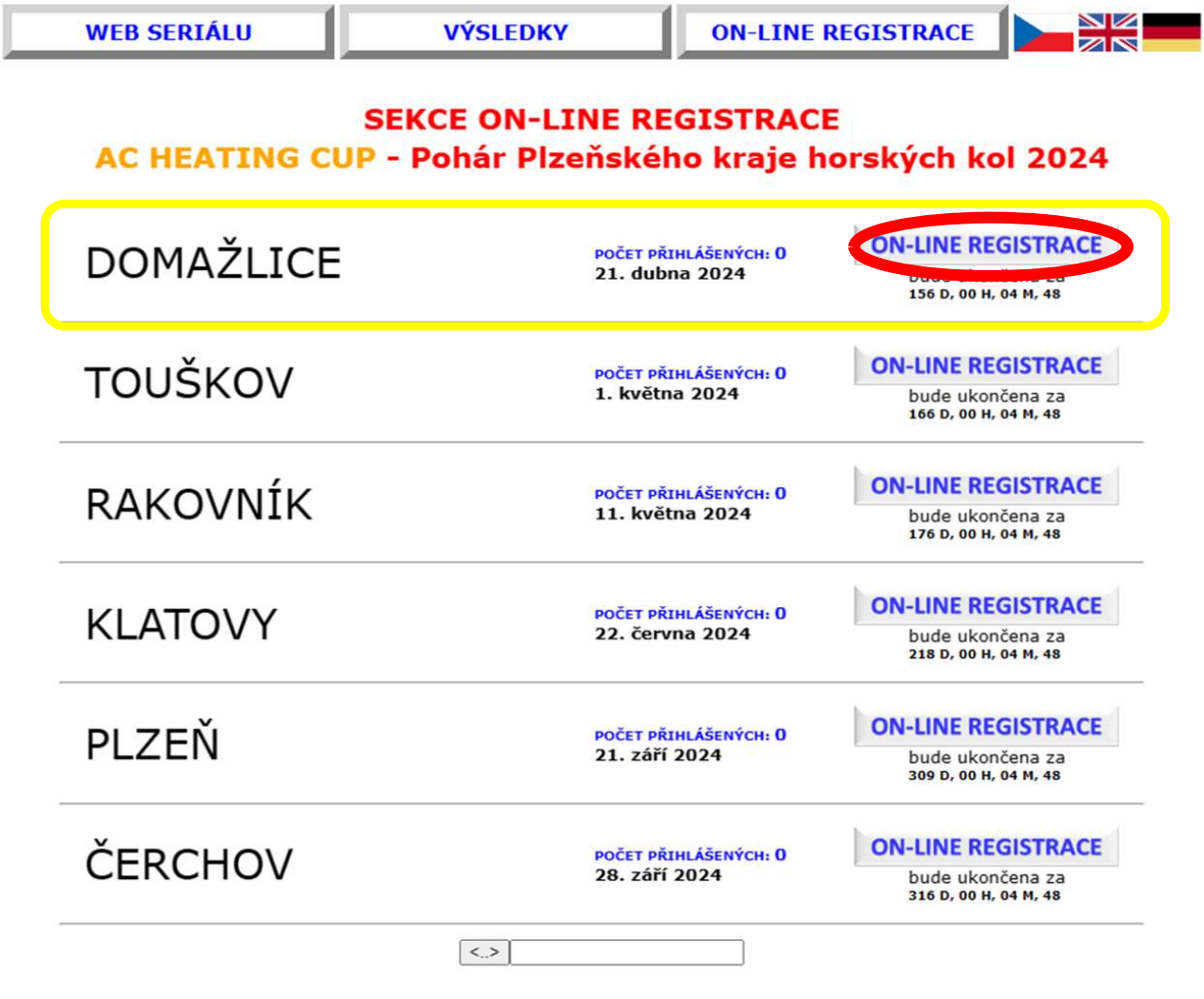

NOVĚ: budete přesměrováni na zcela nový multimediální registrační portál na webu:

hynekmusil.cz

Vyberte závod (žlutý rámeček), na který chcete Vaše dítě/děti/rodinu přihlásit

Klikněte na ON-LINE **REGISTRACE** (červený ovál)

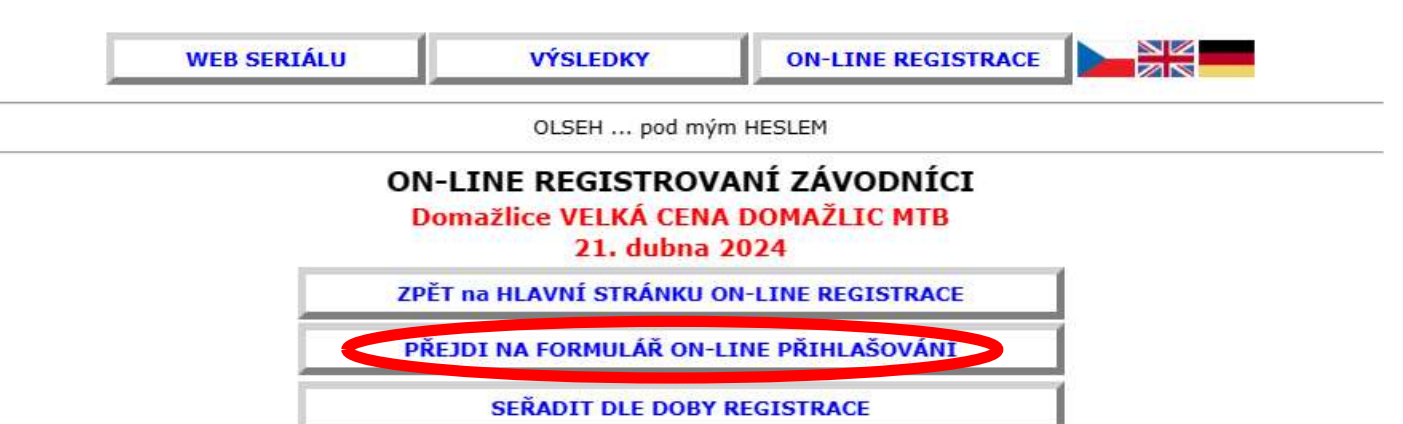

б

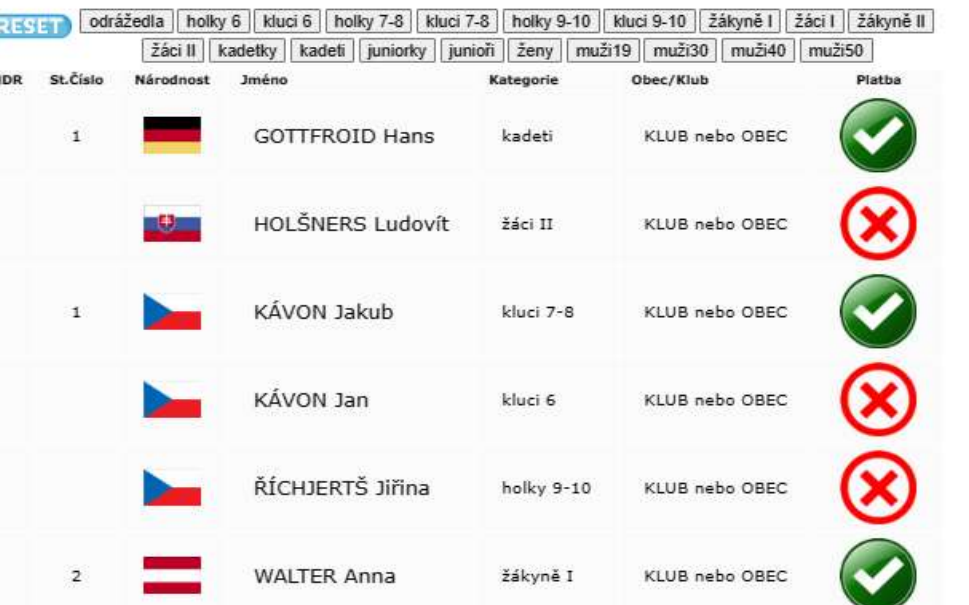

Nad seznamem již ON-LINE přihlášených klikněte na odkaz

PŘEJDI NA FORMULÁŘ ON-LINE PŘIHLAŠOVÁNÍ

# REGISTRUJ SE ON-LINE, MÁŠ NA TO TŘI ZPŮSOBY

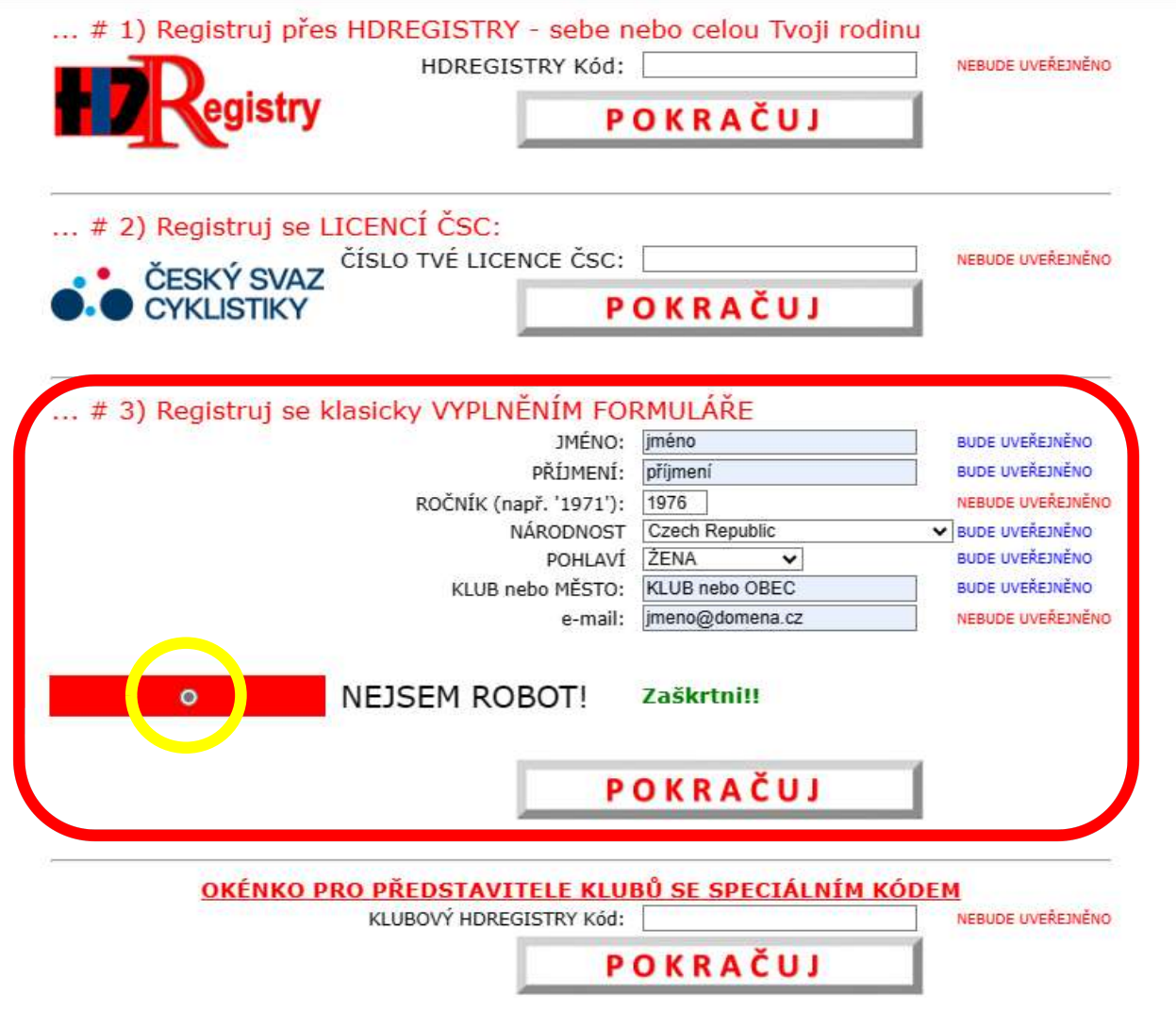

VÍCE INFO: hynekmusil@hynekmusil.cz

Nyní je třeba vybrat jednu ze tří možností ON-LINE přihlášení

První možnost je **HDREGISTRY** (jiná návodka)

Druhá možnost je licencí ČSC - postup naleznete na konci této Návodky

Třetí možnost si nyní představíme: Začněme vyplněním formuláře. Vyplňte údaje o Vás či Vašem dítěti dle tohoto návodu. Jakákoli chybějící informace znamená, že Vás systém nepustí dále.

Hlavně nezapomeňte odmáčknout kolečko, že nejste robot

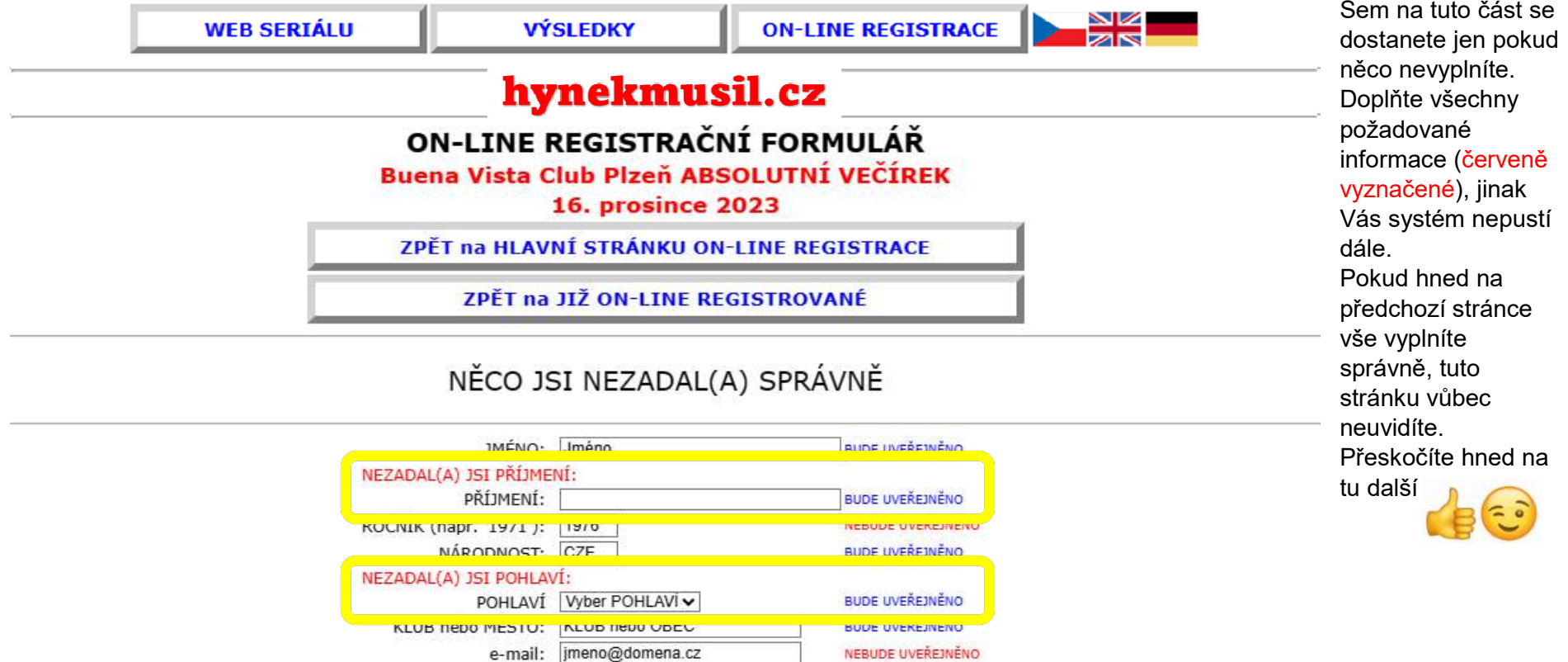

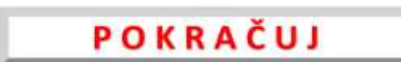

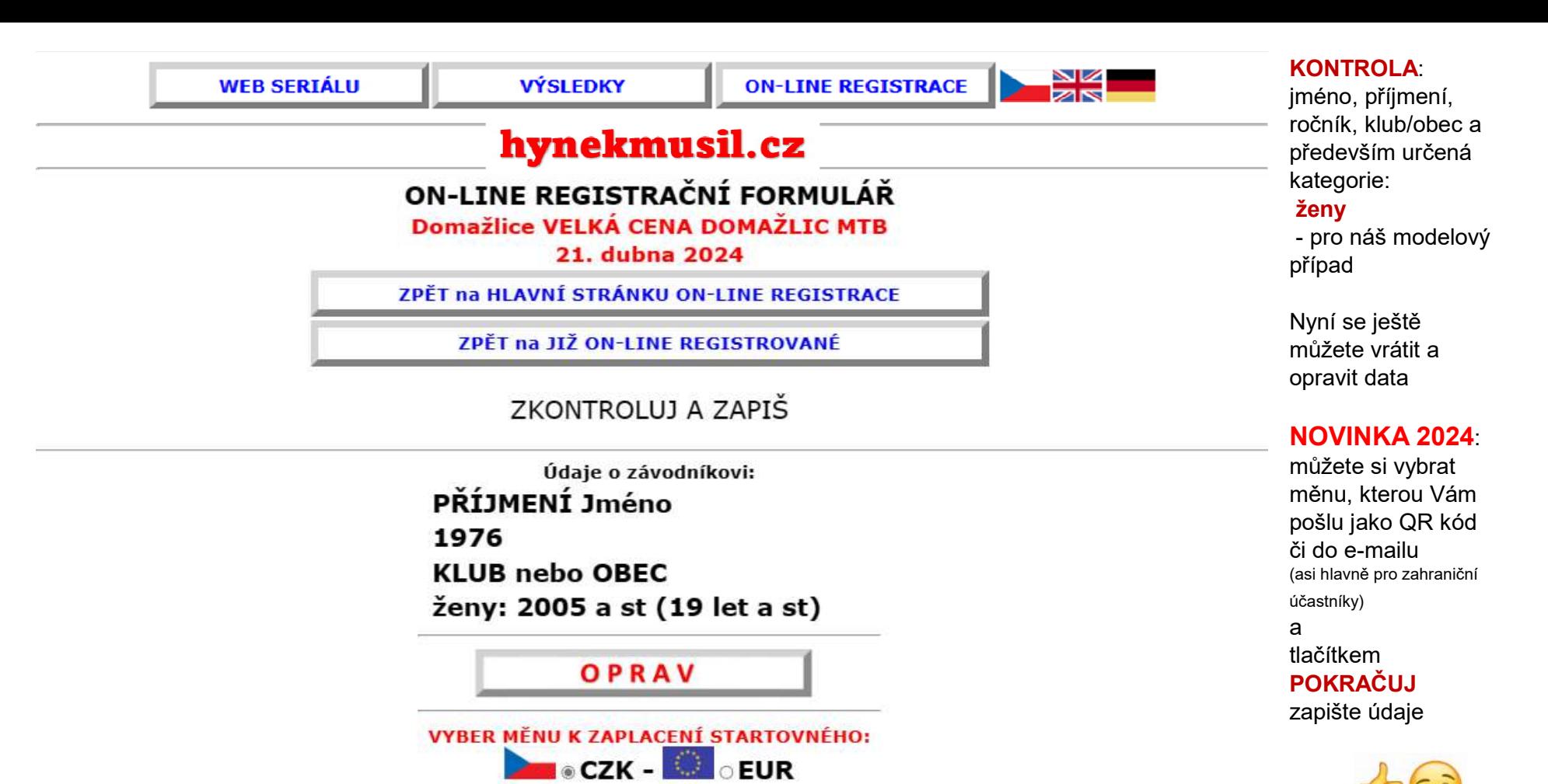

POKRAČUJ

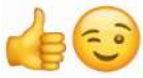

# ON-LINE REGISTRAČNÍ FORMULÁŘ

### Domažlice VELKÁ CENA DOMAŽLIC MTB

21. dubna 2024

ZPĚT na HLAVNÍ STRÁNKU ON-LINE REGISTRACE

ZPĚT na JIŽ ON-LINE REGISTROVANÉ

### ON-LINE REGISTRACE JE ÚSPĚŠNĚ DOKONČENA

QR Kód pro okamžitou platbu naleznete zde na této stránce níže

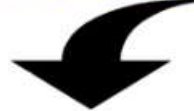

--- Tady je QR kód pro okamžitou platbu startovného:

--- -- (odkaz na tento obrázek najdeš taky v e-mailu Potvrzení ON-LINE registrace)

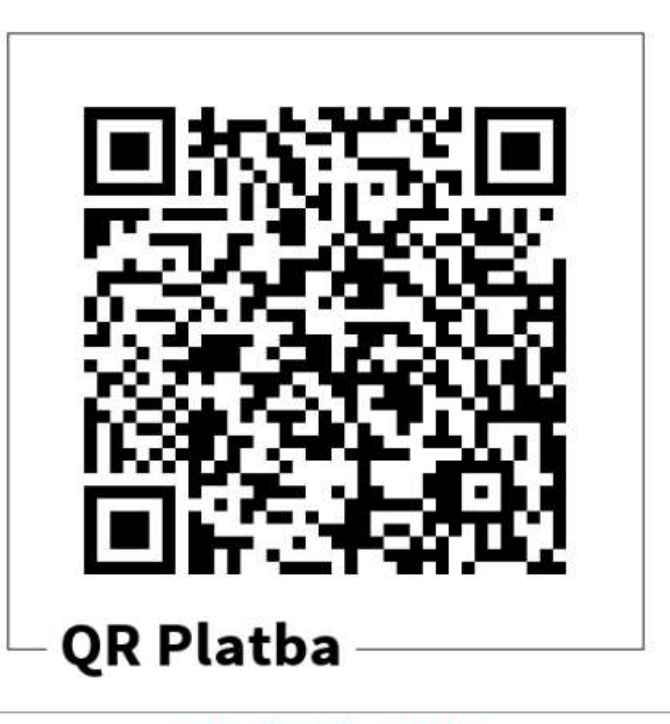

New record created successfully

### HOTOVO!

Zde naleznete QR kód pro okamžitou platbu startovného

Stejný obrázek najdete i v e-mailu Potvrzení ON-LINE registrace

#### AC HEATING CUP - PPK\*HK - ppk-hk.cz

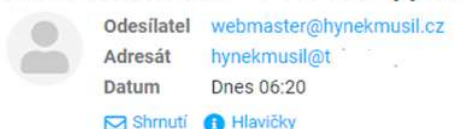

Zdravíme.

právě isi se prihlasil(a) do závodu Domažlice VELKÁ CENA DOMAŽLIC MTB (21. dubna 2024) - <span class='orange'>AC HEATING CUP</span> - Pohár Plzeňského kraje horských kol 2024

DŮLEŽITÉ: ON-LINE PŘIHLÁŠENÍM souhlasíte s textem níže

Jméno: PŘÍJMENÍ Jméno Ročník: 1976 KATEGORIE: ženy: 2005 a st (19 let a st) KLUB/MĚSTO: KLUB nebo OBEC e-mail: jmeno@domena.cz

Na tento závod je možno zaplatit předem za zvýhodněných podmínek. Prosím, zaplať částku 350.- Kč VARIABILNÍ SYMBOL 2197554041 na účet: 1022746043/5500 - Raiffeisenbank

POZOR!!! tento VARIABILNÍ SYMBOL slouží jako identifikace platby, řádně jej zadej v příkazu k platbě POZOR!!! tento VARIABILNÍ SYMBOL má 10 znaků, prosím zadej VŠECH 10 (deset) čísel do řádku Variabilní symbol

QR PLATBA: pro zobrazení QR kódu, klikni sem:

https://api.paylibo.com/paylibo/generator/czech/image?compress=false&size=440&accountNumber=1022746043&bankCode=5500&amount=350&currency=CZK&vs=2197554041&message=PPK HK DOMAZLICE

PRO 100% JISTOTU, DOPORUČUJEME ZAPLATIT NEJPOZDĚJI 17.4.2024 20:00

V případě jakýchkoli problémů s ON-LINE registrací či následným placením Startovného, kontaktuj mě (Hynek MUSIL) na hynekmusil@hynekmusil.cz, v žádném případě pořadatele tohoto závodu SOUHLASÍM S TEXTEM: Jsem si vědom, že v závodě startuji na vlastní nebezpečí. Budu dodržovat jeho pravidla a pokyny pořadatelů. Prohlašují, že jsem zdravotně a fyzicky způsobilý a zprošťují pořadatele zodpovědnosti za zranění, zcizení a ztráty, které se mohou přihodit během závodu. Souhlasím, aby pořadatel zpracovával mnou poskytnutá data s tím, že budou náležitě chráněna ve smyslu zák.č. 101/2000Sb.

Za pořadatele Domažlice VELKÁ CENA DOMAŽLIC MTB seriálu <span class='orange'>AC HEATING CUP</span> - Pohár Plzeňského kraje horských kol 2024 - ppk-hk.cz Hynek MUSIL - hynekmusil@hynekmusil.cz

### Váš e-mail Potvrzení ON-LINE registrace

Zde naleznete všechny důležité informace: Pokyn k platbě startovného nebo Odkaz na obrázek QR kód pro rychlou platbu

### POZOR na VS!

Zadejte vždy celý Variabilní symbol Všech deset číslic Zkušenost: Nepřepisujte, pokud možno kopírujte, vyvarujete se chyby

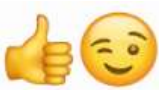

# VELMI DŮLFŽITÉ UPOZORNĚNÍ

**VARIABILNÍ SYMBOL** je vygenerován po ON-LINE registraci závodníka či závodníků zde na webu.

Bude Vám obratem zaslán e-mailem, jako Potvrzení ON-LINE registrace do závodu. Zároveň v tomto e-mailu naleznete i přesnou částku Startovného a bankovní účet.

do Příkazu k platbě.

diná identifikace závodníka a zároveň<br>no<br>**MBOL (všech 10 (deset) číslic) zadat**<br>RČ).<br>RIABILN**Í SYMBOL** prázdné. Platba<br>eidentifikovatelná.<br>**VARIABILNÍ SYMBOL**, neváhejte se<br>**- hynekmusil@hynekmusil.cz** 

Při platbě Startovného musíte vždy vyplnit vygenerovaný Variabilní symbol. Prosím, vždy vyplňte ve Vašem příkazu k platbě.

Bez Variabilního symbolu nebo špatně zadanému nelze platbu správně spárovat

TEXT pro příjemce neumí automatický systém přečíst a správně platbu identifikovat Vezměte prosím na vědomí, že na tento bankovní účet chodí platby za vícero závodů najednou.

### Zkušenost:

Nepřepisujte, pokud možno kopírujte, vyvarujete se chyby

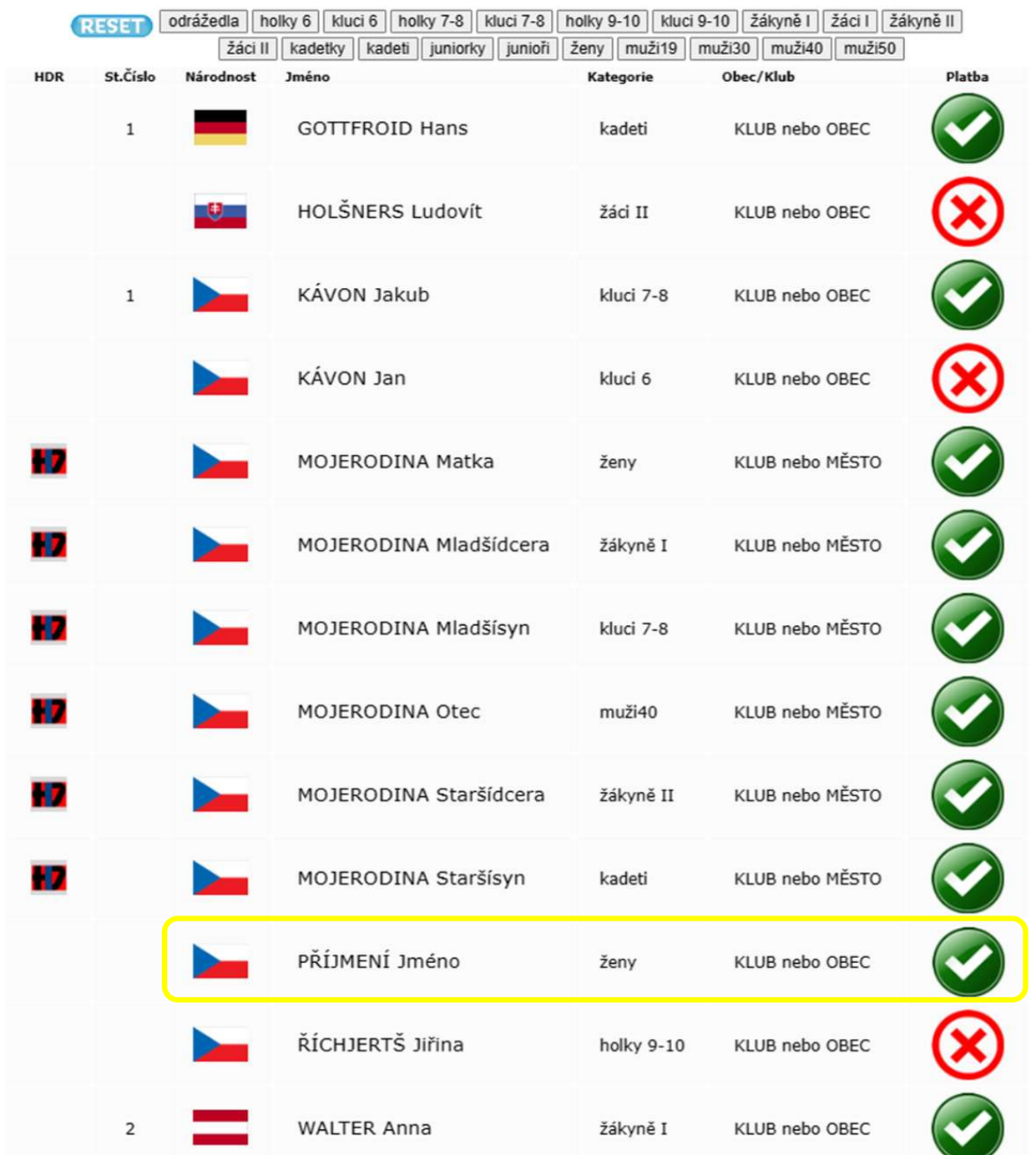

Po zaplacení startovného si v seznamu již

### ON-LINE

přihlášených můžete zkontrolovat, že Vaše platba v pořádku dorazila: červený terčík se změní na zelený 'NIKE'

Vyčkejte min 48 hodin a pak mě kdyžtak kontaktujte :)

# UPOZORNĚNÍ - PROSBA VELMI DŮLEŽITÉ UPOZORNĚNÍ

VARIABILNÍ SYMBOL je vygenerován po ON-LINE registraci závodníka či závodníků zde na webu.

Bude Vám obratem zaslán e-mailem, jako Potvrzení ON-LINE registrace do závodu. Zároveň v tomto e-mailu naleznete i přesnou částku Startovného a bankovní účet.

Tento VARIABILNÍ SYMBOL slouží jako jediná identifikace závodníka a zároveň určuje, na který závod je Startovné placeno

Je nezbytně nutné tento VARIABILNÍ SYMBOL (všech 10 (deset) číslic) zadat do Příkazu k platbě.

Nezadávejte žádný jiný číselný kód (např. RČ).

V žádném případě nenechávejte políčko VARIABILNÍ SYMBOL prázdné. Platba Vám bude automaticky vrácena jako neidentifikovatelná.

V případě, že nemáte z nějakého důvodu VARIABILNÍ SYMBOL, neváheite se obrátit na správce dat Hynka MUSILA - hynekmusil@hynekmusil.cz

UPOZORNĚNÍ - PROSBA V případě jakýchkoli problémů s ON-LINE registrací či následným placením startovného, kontaktuj mě (Hynek MUSIL) na hynekmusil@hynekmusil.cz, v žádném případě pořadatele závodu Pořadatel závodu Vaší žádost stejně ve

100% případů přepošle mě, nemá přístup do databází. Zbytečně jej zatěžujete, má svých starostí s pořádáním závodu dost!

Děkujeme za pochopení

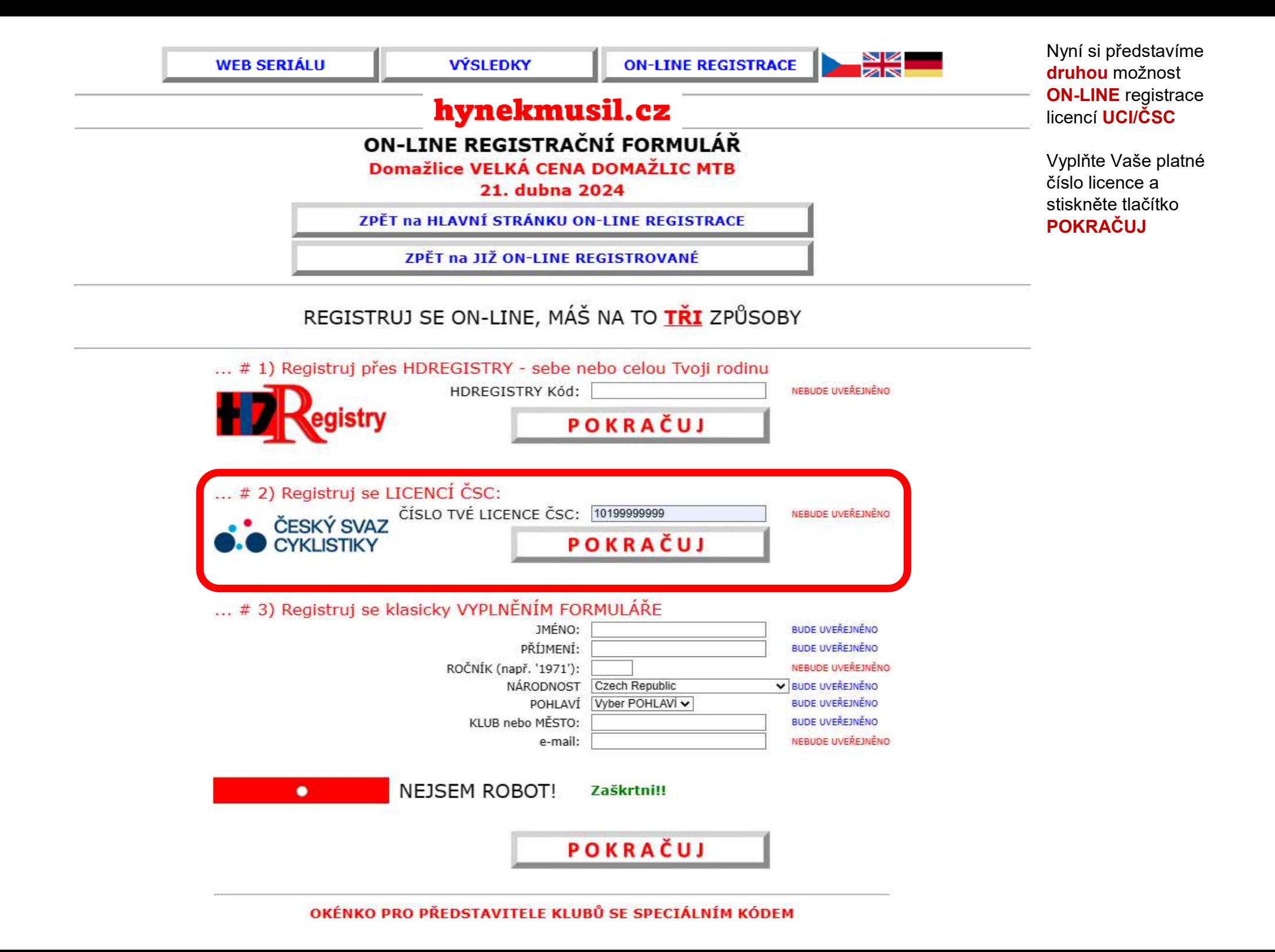

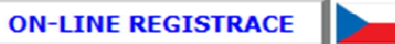

# hynekmusil.cz

# ON-LINE REGISTRAČNÍ FORMULÁŘ

Domažlice VELKÁ CENA DOMAŽLIC MTB

21. dubna 2024

ZPĚT na HLAVNÍ STRÁNKU ON-LINE REGISTRACE

ZPĚT na JIŽ ON-LINE REGISTROVANÉ

# Něco je špatně, toto číslo Licence ČSC nemám v seznamu

Vrať se zpět a zkontroluj si číslo licence nebo jestli nezadáváš HDREGISTRY kód místo licence nebo mi napiš na hynekmusil@hynekmusil.cz

Sem na tuto část se dostanete jednak pokud nevyplníte správně číslo Vaší licence ČSC nebo necháte políčko prázdné

A druhak, pokud nemám Vaše číslo licence ČSC v seznamu, v tom případě mi ihned napište na již hodně známou e-mailovku: hynekmusil@ hynekmusil.cz

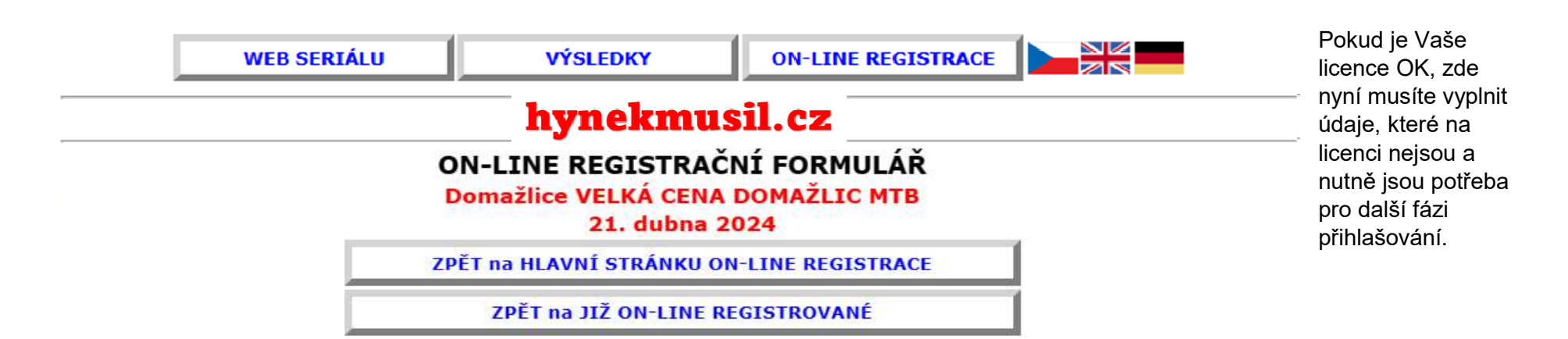

POKRAČUJ

Dokonči ON-LINE přihlášení vyplněním zbývajících údajů (červeně):

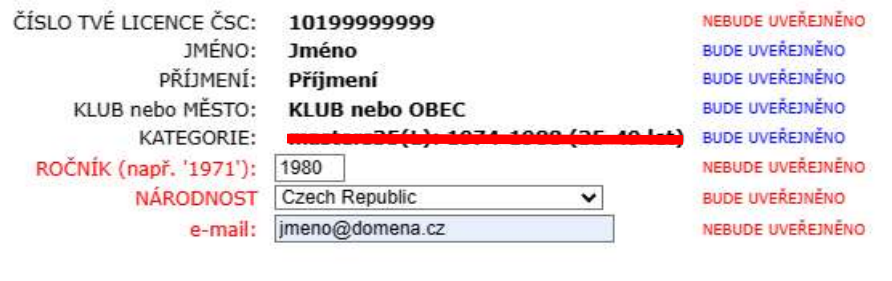

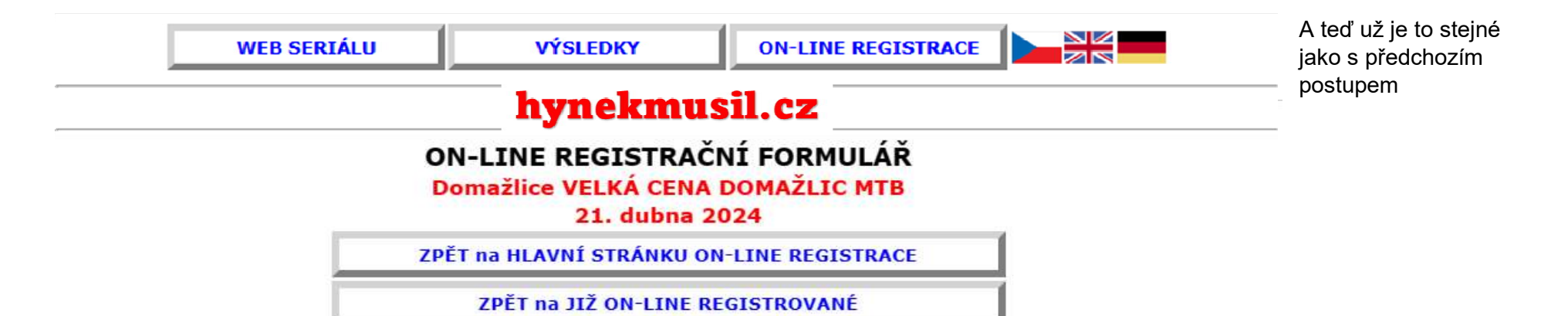

ZKONTROLUJ A ZAPIŠ

Údaje o závodníkovi:

a)

Příjmení Jméno 1980 **KLUB nebo OBEC** 

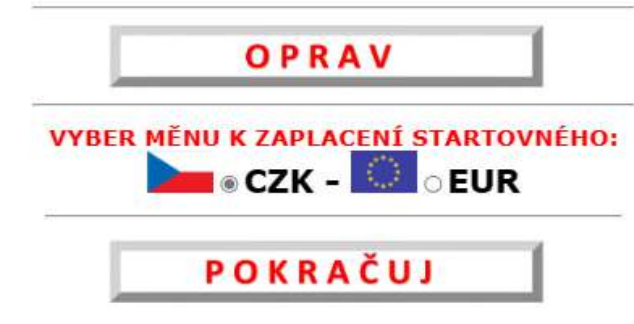